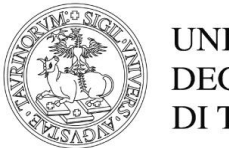

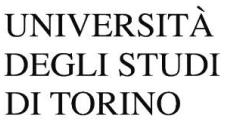

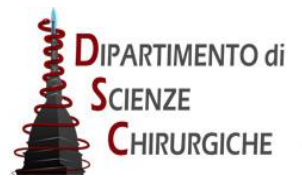

# **DIPARTIMENTO DI SCIENZE CHIRURGICHE**

*DIRETTORE: Prof. Stefano Carossa*

**D.D. Repertorio 32/2019 Prot. 1122 del 26/10/19**

### **COMMISSIONE BANDO BORSA DI STUDIO DI RICERCA COD. SELEZIONE 11B/2019/DSC PER IL CONFERIMENTO DI N.1 BORSA DI STUDIO DI RICERCA DAL TITOLO "Confronto della qualità ovocitaria ottenuta dopo la stimolazione con FSH biosimilare vs. FSH originale"**

### **IL DIRETTORE**

**Vista** la delibera del Consiglio di Dipartimento di Scienze Chirurgiche n. 375/2019;

Visto il bando borsa di studio di Ricerca Codice Selezione 11B/2019/DSC del 10/10/2019

**Visto** il "Regolamento per l'istituzione di borse di studio di ricerca" dell'Università di Torino, D.R. 1977 dello 05/05/2014;

### **DECRETA**

che la Commissione Giudicatrice della selezione per titoli e curriculum e colloquio per l'attivazione di una borsa di studio di ricerca risulti così composta:

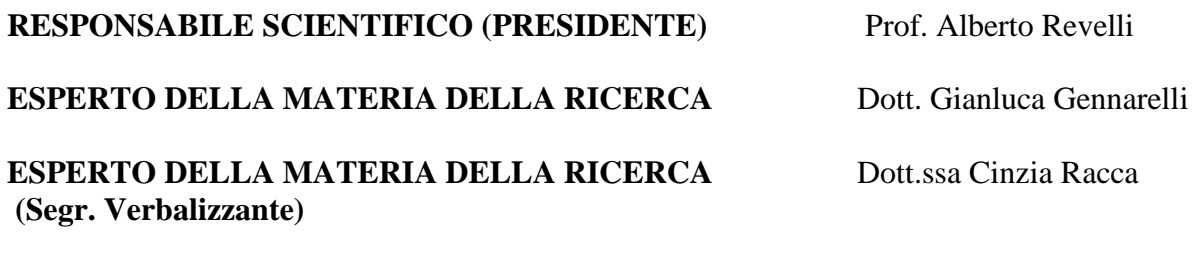

## **MEMBRO SUPPLENTE** Dott.ssa Valentina Rovei

### **La prova orale si svolgerà il giorno 28/10/2019 alle ore 13.00 presso Aula Ferraris, Via Ventimiglia 3 – Torino del Dipartimento di Scienze Chirurgiche.**

 Il Direttore del Dipartimento di Scienze Chirurgiche (Prof. Stefano Carossa)

Il presente documento è conforme al documento originale ed è prodotto per la pubblicazione sul Portale istituzionale nella modalità necessaria affinché risulti fruibile dai software di ausilio, in analogia a quanto previsto dalla legge sull'accessibilità. Il documento originale con le firme autografe è a disposizione presso gli uffici della struttura competente.

*Vice-Direttore Ricerca e Vicario: Prof. Mario Morino – Vice-Direttore Didattica: Prof. Elio Berutti Corso Dogliotti, 14- 10126 Torino – C.F. 80088230018 – P.I. IT 02099550010 e-mail: direzione.scienzechirurgiche@unito.it – pec: dsc@pec.unito.it*